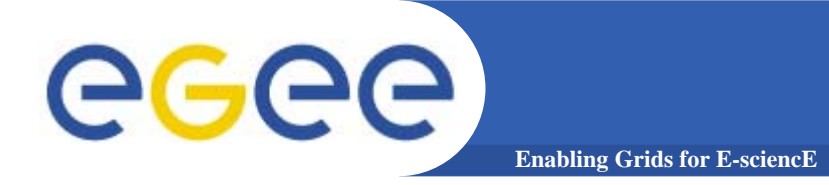

# JDL

www.eu-egee.org Flavia Donno

# Possible job states

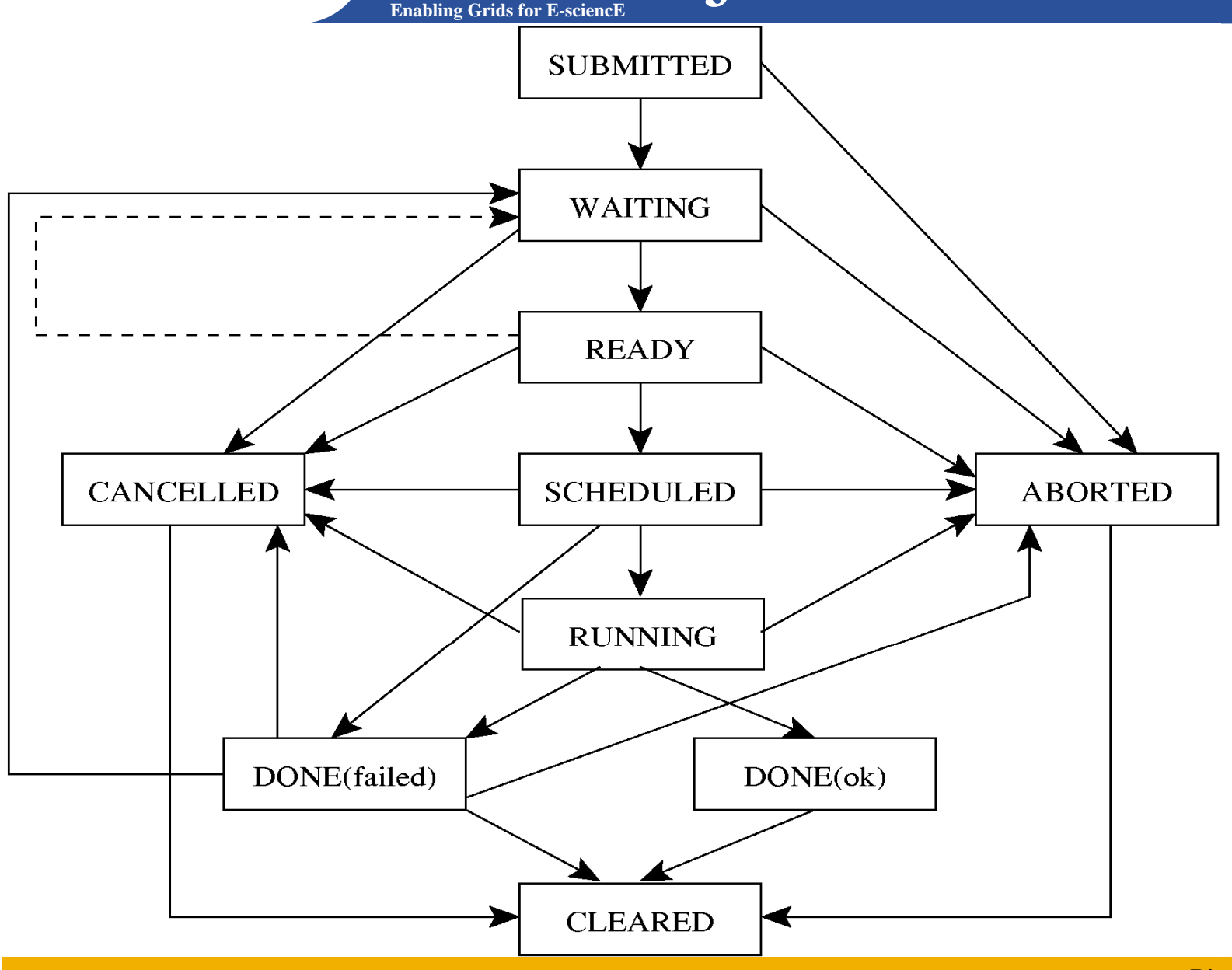

# **Enabling Grids for E-sciencE** Jobs State Machine (1/9)

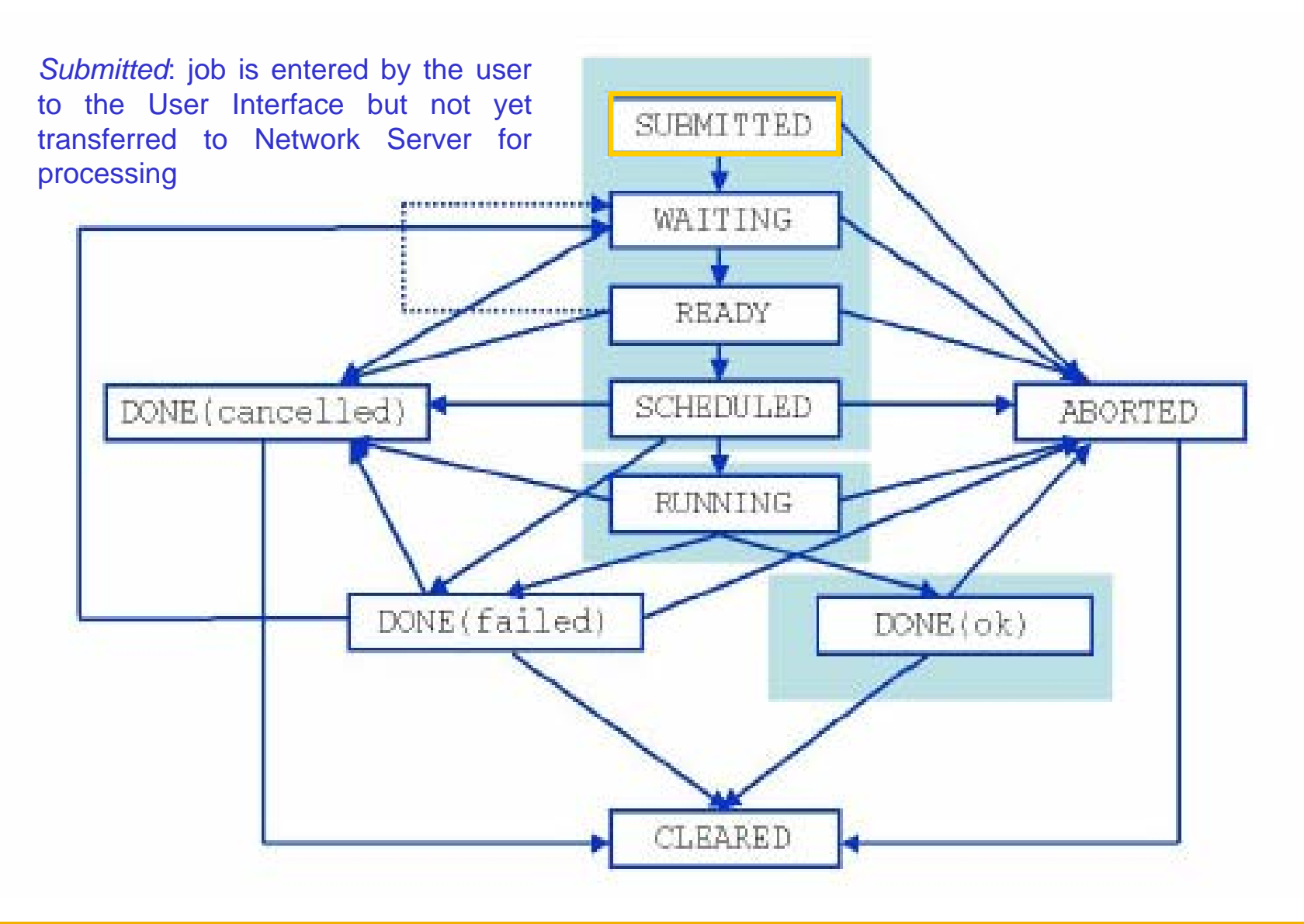

# **Enabling Grids for E-sciencE** Jobs State Machine (2/9)

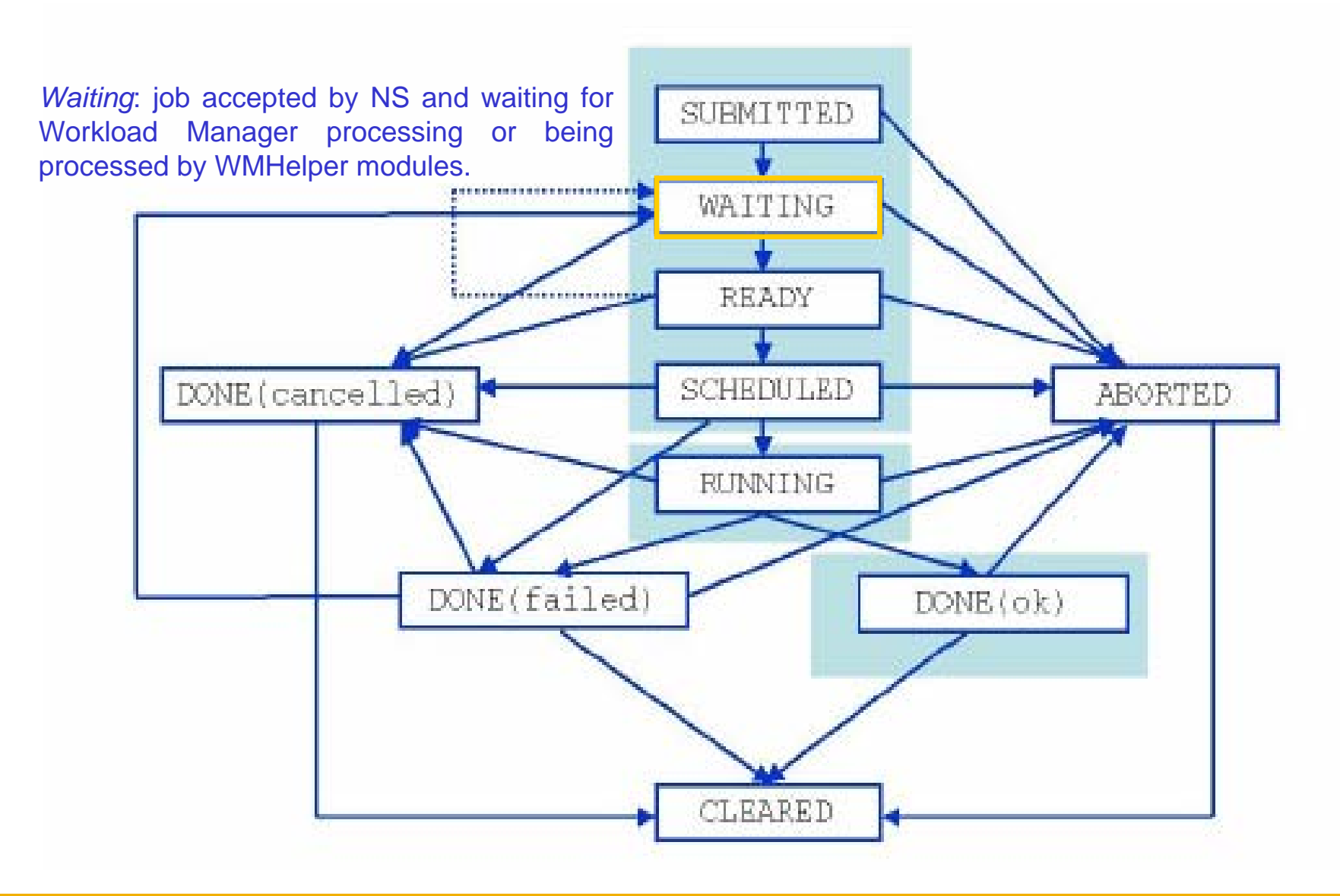

## **Enabling Grids for E-sciencE** egee Jobs State Machine (3/9)

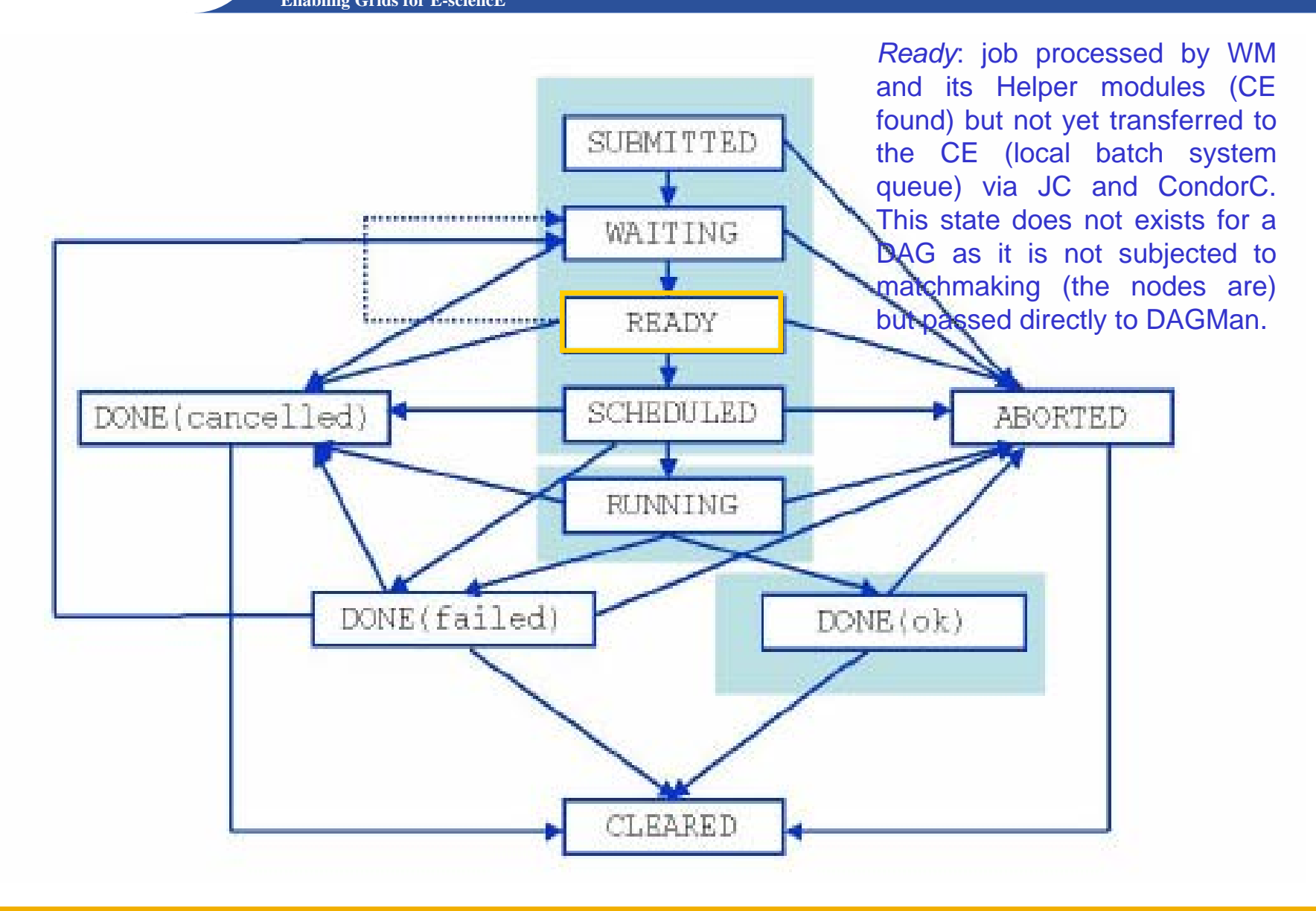

## **Enabling Grids for E-sciencE** Jobs State Machine (4/9)

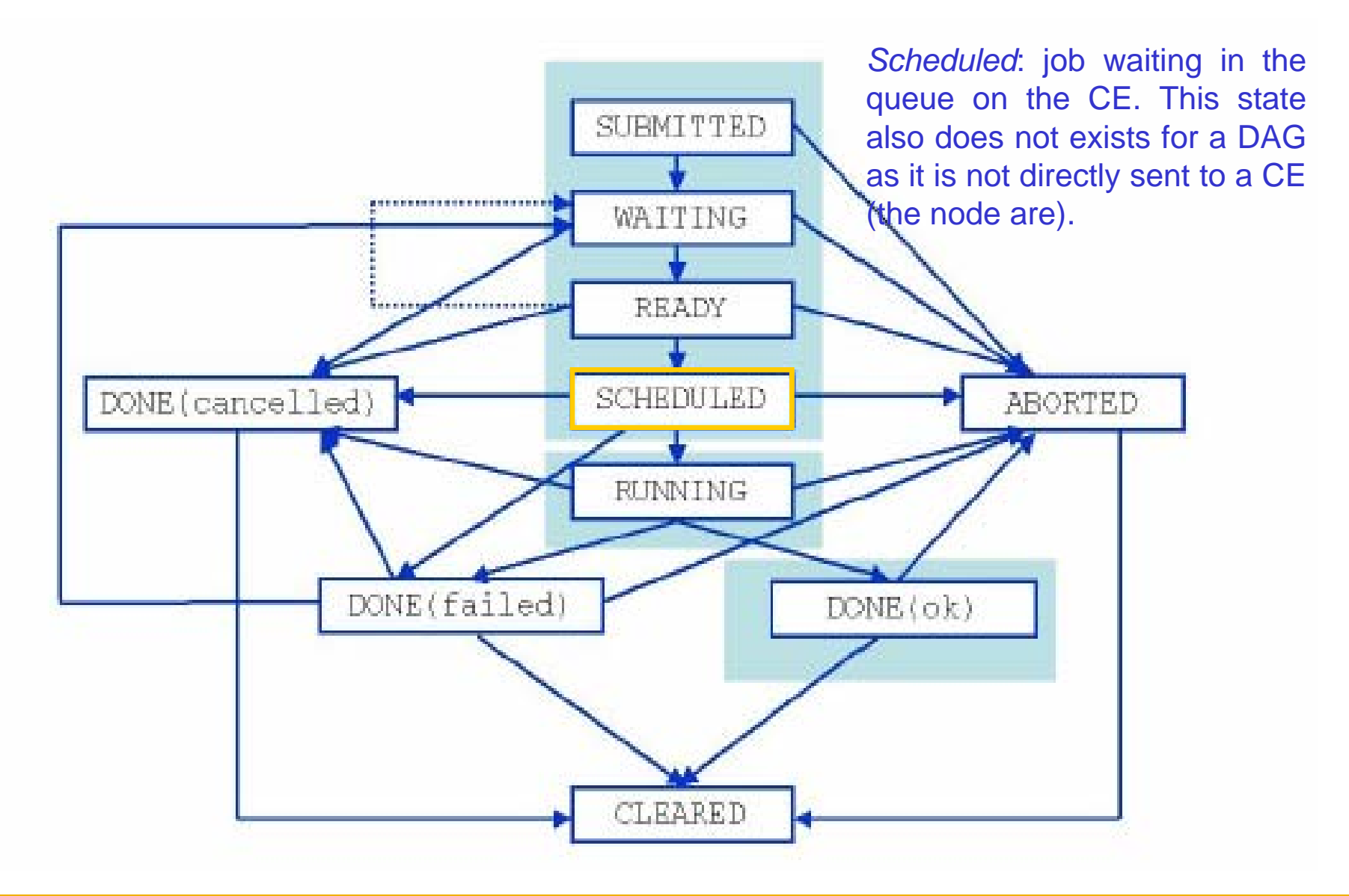

# **Enabling Grids for E-sciencE** egee Jobs State Machine (5/9)

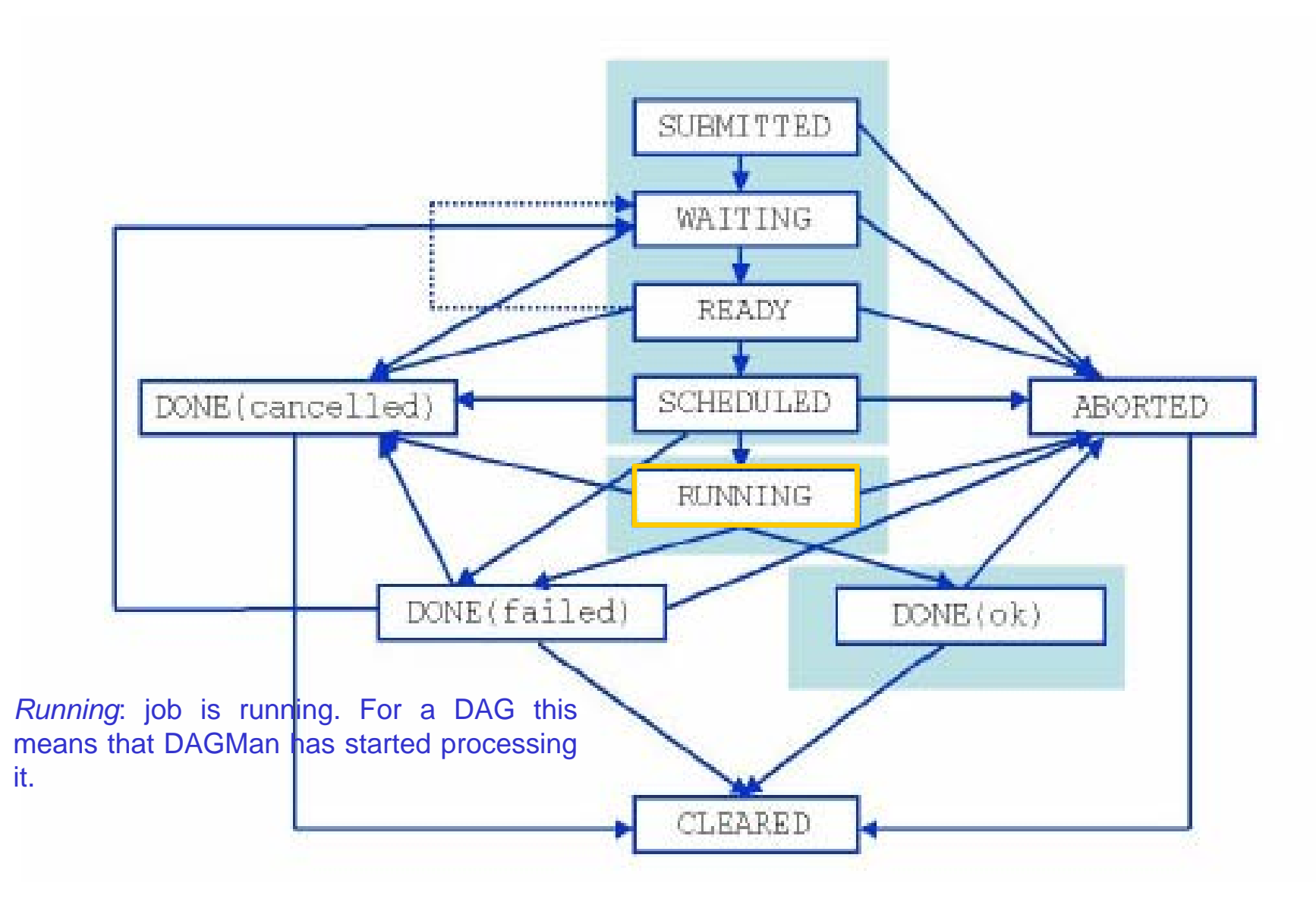

## **Enabling Grids for E-sciencE** Jobs State Machine (6/9)

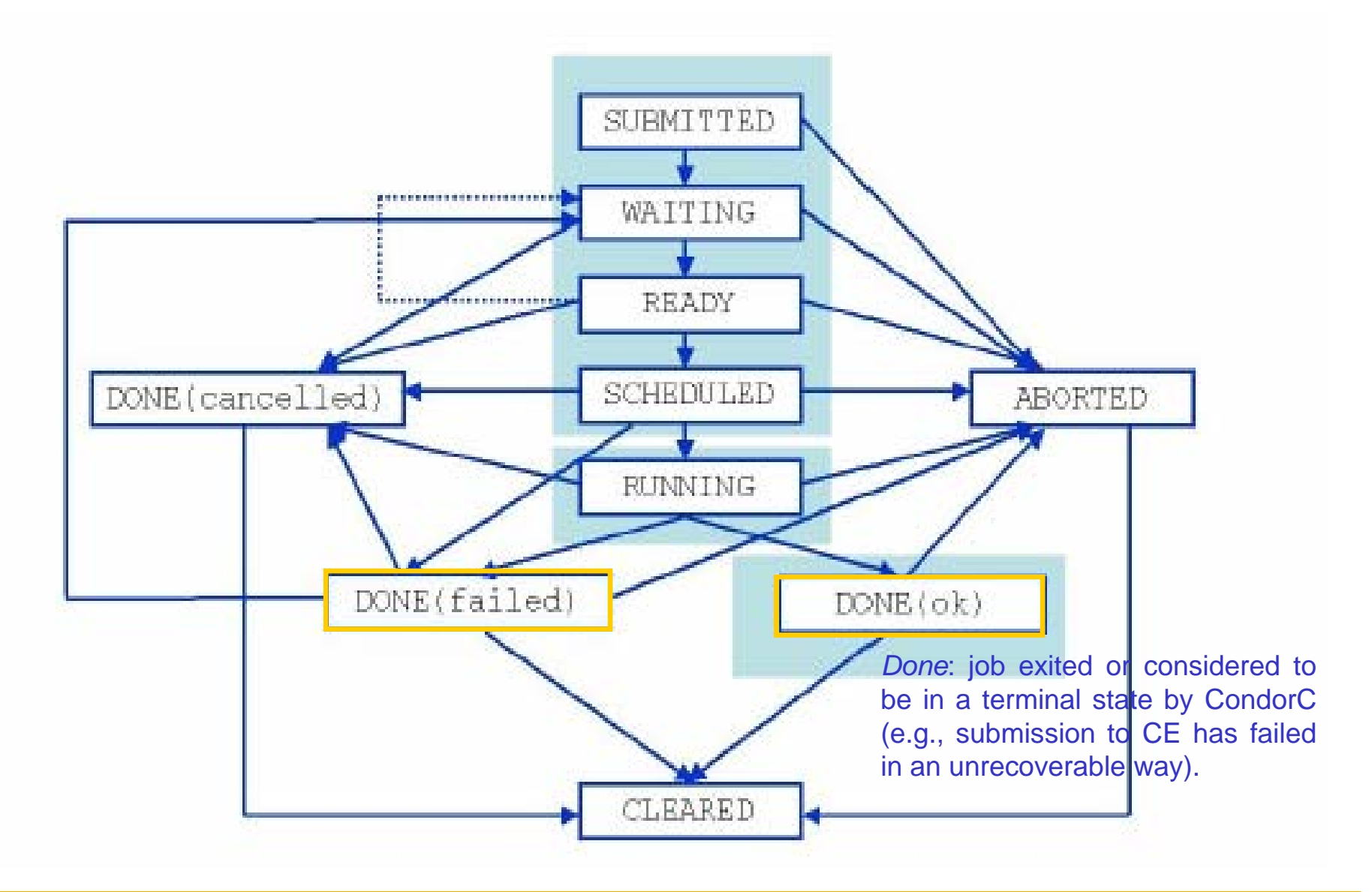

## **Enabling Grids for E-sciencE** egee Jobs State Machine (7/9)

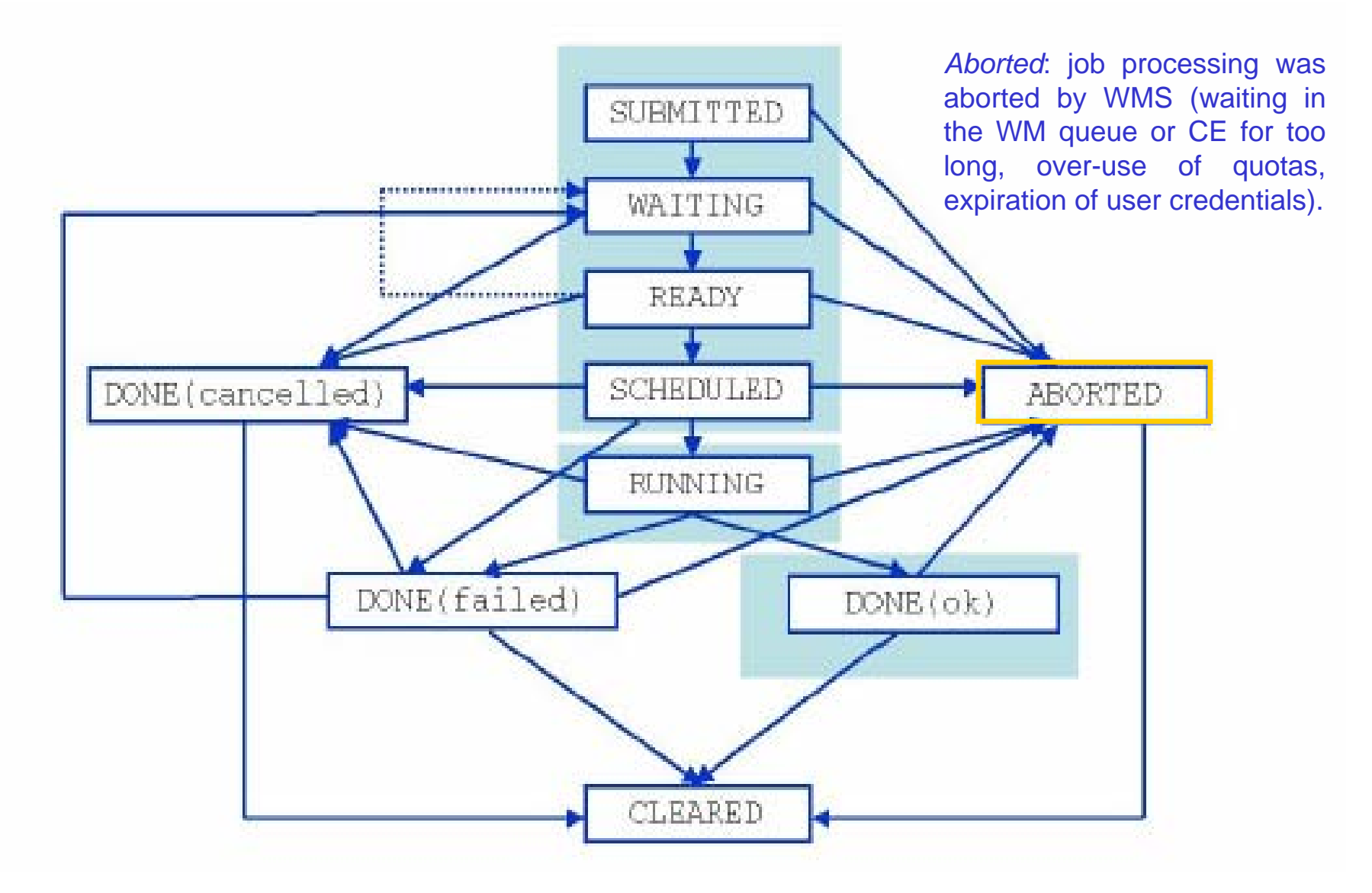

## **Enabling Grids for E-sciencE** Jobs State Machine (8/9)

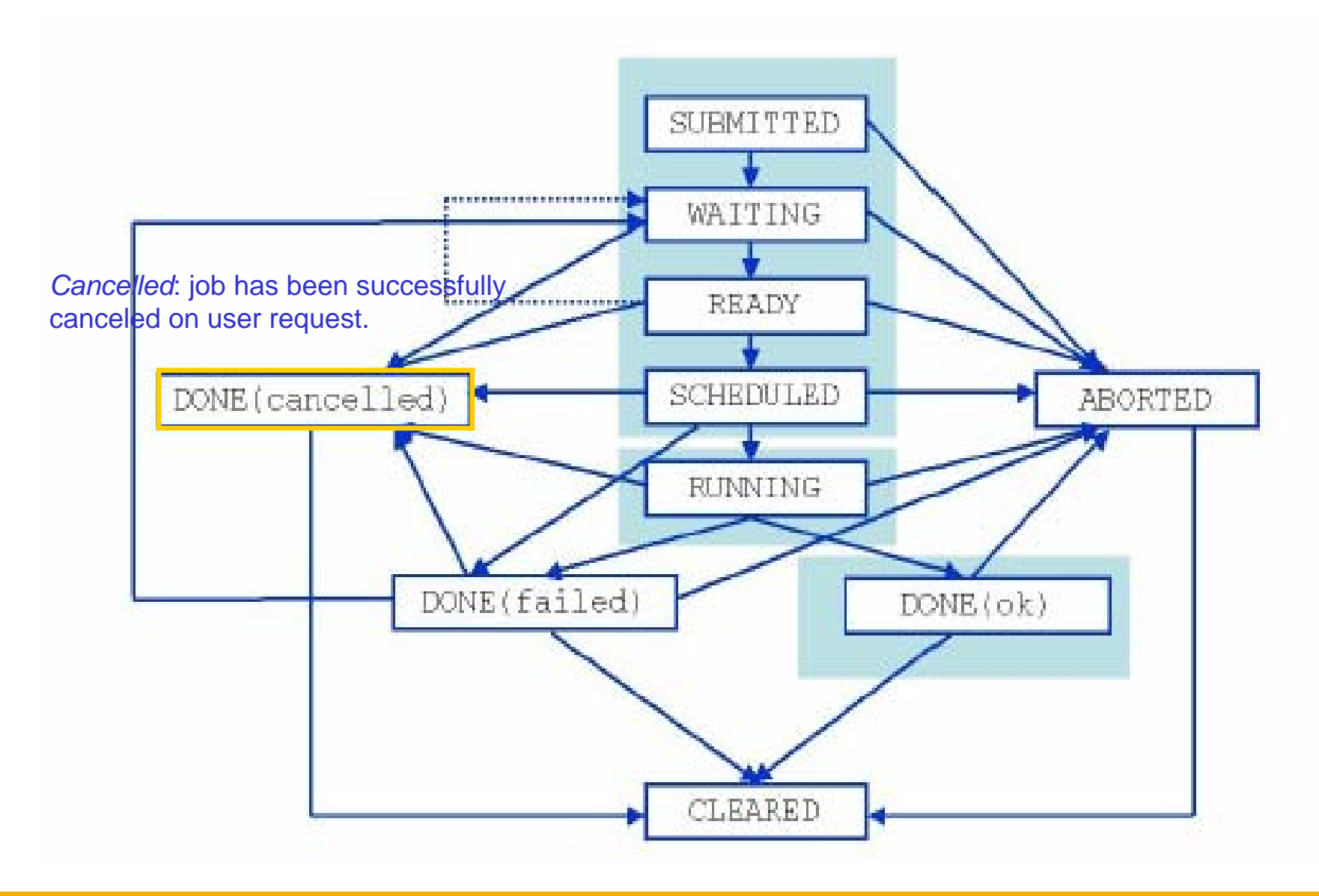

# **Enabling Grids for E-sciencE** egee Jobs State Machine (9/9)

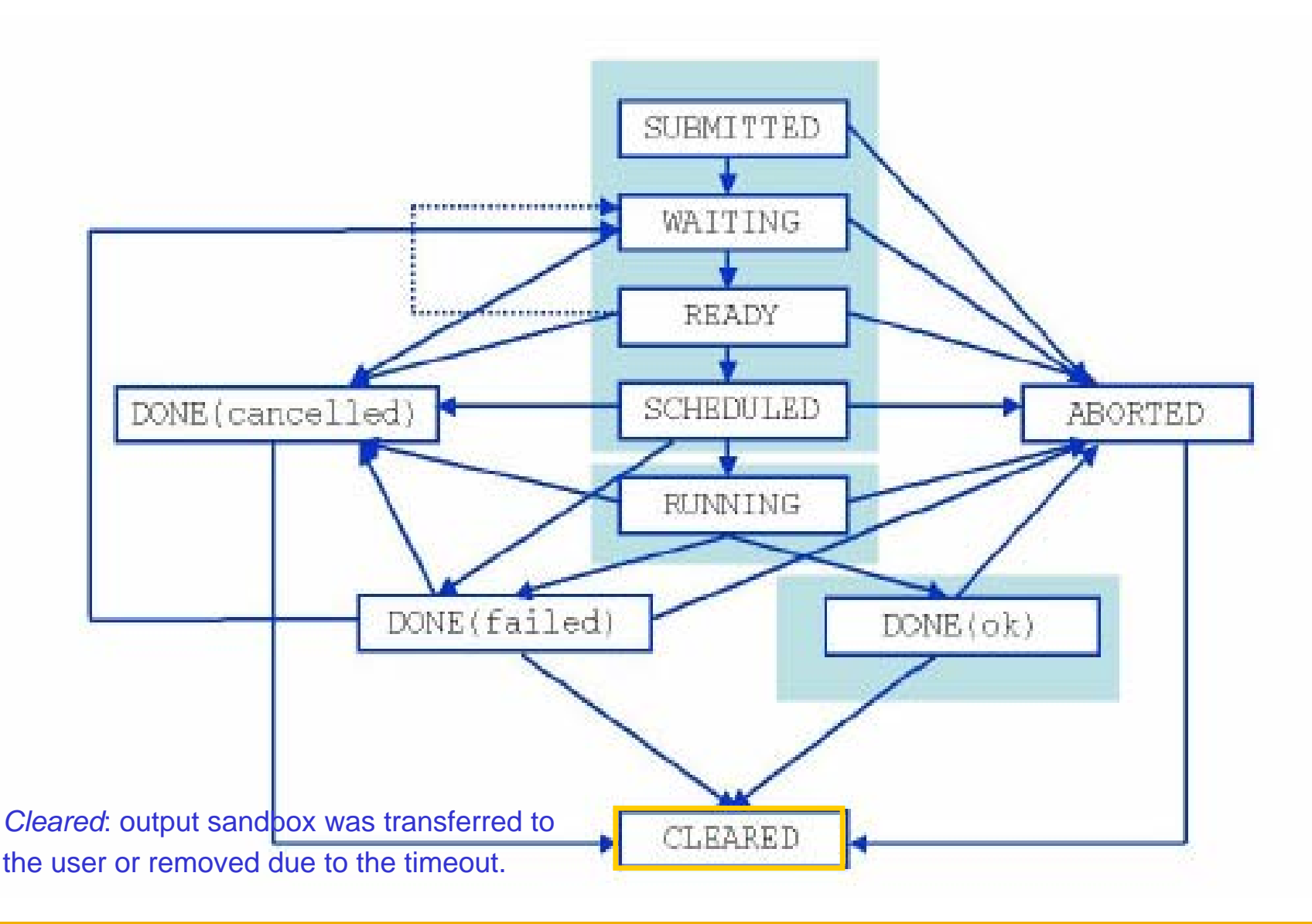

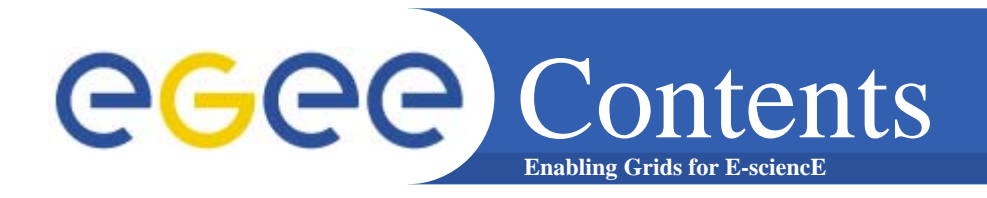

- **The EDG Workload Management System**
- **Job Preparation**
	- –Job Description Language
- **Job submission and job status monitoring**
- **WMS Matchmaking**
- **Different job types**
	- –Normal jobs
	- –Interactive jobs
	- –Checkpointable jobs
	- –Parallel jobs
- **APIs Overview**

# **Enabling Grids for E-sciencE** LCG Workload Management System

- $\bullet$ **The user interacts with Grid via a Workload Management System (WMS)**
- $\bullet$  **The Goal of WMS is the** distributed scheduling and resource management in a Grid environment**.**
- $\bullet$  **What does it allow Grid users to do?**
	- $-$  To submit their jobs
	- To execute them on the "best resources"
		- **The WMS tries to optimize the usage of resources**
	- To get information about their status
	- To retrieve their output

# $\mathrm{Job}$  Preparation

### • **Information to be specified when a job has to be submitted:**

- Job characteristics
- Job requirements and preferences on the computing resources
	- **Also including software dependencies**
- Job data requirements
- **Information specified using a Job Description Language (JDL)**
	- Based upon Condor's *CLASSified ADvertisement language (ClassAd)*
		- **Fully extensible language**
		- A ClassAd
			- •*Constructed with the classad construction operator []*
			- •*It is a sequence of attributes separated by semi-colons.*
			- •*An attribute is a pair (key, value), where value can be a Boolean, an Integer, a list of strings, …*

 $o$  <attribute> = <value>:

• **So, the JDL allows definition of a set of attribute, the WMS takes into account when making its scheduling decision**

# **Enabling Grids for E-sciencE** egge Job Description Language

# • **The supported attributes are grouped in two categories:**

# – Job Attributes

- **Define the job itself**
- Resources
	- **Taken into account by the RB for carrying out the matchmaking** algorithm (to choose the "best" resource where to submit the job)
	- *Computing Resource*
		- • *Used to build expressions of Requirements and/or Rank attributes by the user*
		- •*Have to be prefixed with "other."*
	- $\mathbb{R}^2$  *Data and Storage resources* 
		- • *Input data to process, SE where to store output data, protocols spoken by application when accessing SEs*

#### JDL: Relevant attributes GGGG **Enabling Grids for E-sciencE**

- JobType
	- *Normal* (simple, sequential job), *Interactive*, *MPICH*, *Checkpointable*
	- Or combination of them
- Executable **(mandatory)**
	- The command name
- Arguments **(optional)**
	- Job command line arguments
- StdInput**,** StdOutput**,** StdError **(optional)**
	- Standard input/output/error of the job
- Environment
	- List of environment settings
- InputSandbox **(optional)**
	- List of files on the UI local disk needed by the job for running
	- The listed files will automatically staged to the remote resource
- OutputSandbox **(optional)**
	- List of files, generated by the job, which have to be retrieved

## JDL: Relevant attributes egee

- •**Requirements** 
	- Job requirements on computing resources

**Enabling Grids for E-sciencE**

- Specified using attributes of resources published in the Information **Service**
- If not specified, default value defined in UI configuration file is considered
	- Default: *other.GlueCEStateStatus == "Production"* (the resource has to be able to accept jobs and dispatch them on WNs)
- Rank
	- Expresses preference (how to rank resources that have already met the Requirements expression)
	- Specified using attributes of resources published in the Information **Service**
	- If not specified, default value defined in the UI configuration file is considered
		- Default: *- other.GlueCEStateEstimatedResponseTime* (the lowest estimated traversal time)
		- Default: *other.GlueCEStateFreeCPUs* (the highest number of free CPUs) for parallel jobs (see later)

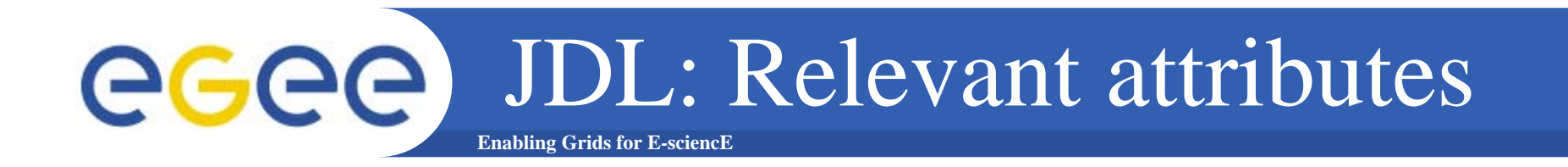

- $\bullet$ **InputData** 
	- Refers to data used as input by the job: these data are published in the Replica Location Service (RLS) and stored in the SEs)
	- LFNs and/or GUIDs
- $\bullet$  DataAccessProtocol **(mandatory if InputData has been specified)**
	- The protocol or the list of protocols which the application is able to speak with for accessing *InputData* on a given SE
- $\bullet$ **OutputSE** 
	- The Uniform Resource Identifier of the output SE
	- RB uses it to choose a CE that is compatible with the job and is close to SE

# **Enabling Grids for E-sciencE** Example of JDL file

## [

```
JobType="Normal";
Executable = "gridTest";
StdError = "stderr.log";
StdOutput ="stdout.log";
InputSandbox = \{ "home/joda/test/gridTest" \};OutputSandbox = {"stderr.log", "stdout.log"};
InputData = {\texttt{\{``lfn:green''},\;``quid:red''\}};DataAccessProtocol = "qridftp";
Requirements = other.GlueHostOperatingSystemNameOpSys
 == "LINUX" && other.GlueCEStateFreeCPUs>=4;
Rank = other.GlueCEPolicyMaxCPUTime;
]
```
# **Enabling Grids for E-sciencE** egge Job Submission

- edg-job-submit [–r *<res\_id>]* [-c *<config file>]* [-vo *<VO>]* [-o *<output file>] <job.jdl>*
	- -r the job is submitted directly to the computing element identified by *<res\_id>*
	- -c the configuration file *<config file>* is pointed by the UI instead of the standard configuration file
	- -vo the Virtual Organization (if user is not happy with the one specified in the UI configuration file)
	- -o the generated edg\_jobId is written in the *<output file>*

Useful for other commands, e.g.:

```
edg-job-status –i <input file> (or edg_jobId)
```
*-i the status information about edg\_jobId contained in the* <input file> *are displayed*

# **Enabling Grids for E-sciencE** Job resubmission

- **If something goes wrong, the WMS tries to reschedule and resubmit the job (possibly on a different resource satisfying all the requirements)**
- **Maximum number of resubmissions: min(RetryCount, MaxRetryCount)**
	- RetryCount: JDL attribute
	- –MaxRetryCount: attribute in the "RB" configuration file
- **E.g., to disable job resubmission for a particular job:** *RetryCount=0;* **in the JDL file**

#### **GGGG** Other (most relevant) UI commands **Enabling Grids for E-sciencE**

- edg-job-list-match
	- Lists resources matching a job description
	- Performs the matchmaking without submitting the job
- edg-job-cancel
	- Cancels a given job
- edg-job-status
	- Displays the status of the job
- $\bullet$  edg-job-get-output
	- Returns the job-output (the OutputSandbox files) to the user
- edg-job-get-logging-info
	- Displays logging information about submitted jobs (all the events "pushed" by the various components of the WMS)
	- Very useful for debug purposes

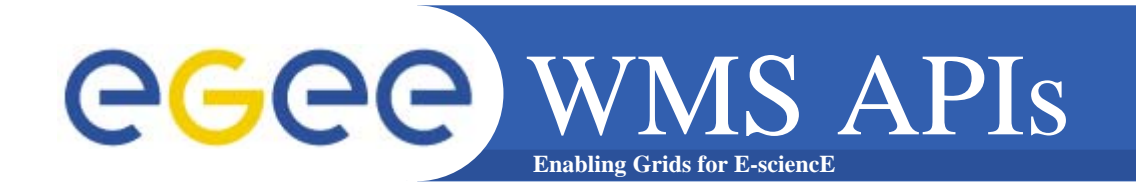

- The WMS makes C++ and Java APIs available for UI, LB consumer and client.
- In the following document:

**http://server11.infn.it/workload-grid/docs/DataGrid-01-TEN-0118-1\_2.pdf** details about the rpms containing the APIs are given.

• Correspondent doxigen documentation can be found in share/doc area. Ex.:

\$EDG\_LOCATION/share/doc/edg-wl-ui-api-cpp-lcg2.1.49/html

• BrokerInfo CLI and APIs are described:

**http://server11.infn.it/workload-grid/docs/edg-brokerinfo-user-guide-v2\_2.pdf**

# **Enabling Grids for E-sciencE** WMS APIs

#### % ./workload Hello.jdl lxb0704.cern.ch 7772 lxb0704.cern.ch 9000

#### *#include <iostream>#include <string>*

*#include "edg/workload/logging/client/JobStatus.h" #include "edg/workload/common/utilities/Exceptions.h" #include "edg/workload/common/requestad/JobAd.h" #include "edg/workload/userinterface/client/Job.h"*

*using namespace std ; using namespace edg::workload::common::utilities ; using namespace edg::workload::logging::client ; /\* \*\*\*\*\*\*\*\*\*\*\*\*\*\*\*\*\*\*\*\*\*\*\*\*\*\*\*\*\*\*\*\*\*\*\*\*\*\*\*\*\*\*\*\*\*\*\*\*\*\*\*\*\*\*\*\*\*\*\*\*\*\*\*\*\*\*\*\*\*\*\*\*\*\**

*\* Example based on edg-wl-job-submit.cpp, edg-wl-job-status.cpp*

*\* for further examples see also:*

*http://isscvs.cern.ch:8180/cgibin/cvsweb.cgi/workload/userinterface/test/?cvsroot=lcgware*

*\**

*\**

- *\* author: Heinz.Stockinger@cern.ch*
- *Example usage on GILDA:*
- *\* ./workload Hello.jdl grid004.ct.infn.it 7772 grid004.ct.infn.it 9000*
- *\*\*/*

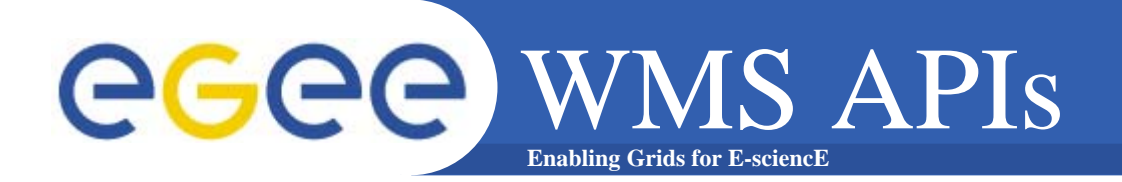

```
int main (int argc,char *argv[])
{
 cout << "Workload Management API Example " << endl;
 try{
  if (argc < 6 || strcmp(argv[1],"--help") == 0) {
   cout << "Usage : " << argv[0] 
                   << " <JDL file> <ns host> <ns port> <lbHost> <lbPort> [<ce_id>]" 
                   << endl;
   return -1;
  }
  edg::workload::common::requestad::JobAd jab;
  jab.fromFile ( argv[1] ) ;
  edg::workload::userinterface::Job job(jab);
  job.setLoggerLevel (6) ;
  cout << "Submit job to " << argv[2] << ":" << argv[3] << endl;
  cout << "LB address: "<< argv[4] << ":" << argv[5] << endl;
  cout << "Please wait..." << endl;
 // We now submit the job. If a CE is given (argv[6]), we send it directly 
  // to the specified CE
  //if (argc ==6)
   job.submit (argv[2], atoi(argv[3]), argv[4], atoi(argv[5]), "") ;
  elsejob.submit (argv[2], atoi(argv[3]), argv[4], atoi(argv[5]), argv[6] ) ;
  cout << "Job Submission OK; JobID= " 
                 << job.getJobId()->toString() << endl << flush ;
```
• The JobAd class provides users with management operations on JDL files • We instantiate a Job object that corresponds to our JDL file and handles our job

# **Enabling Grids for E-sciencE** WMS APIs

```
// Print some detailed error information in case the job did not
 // succeed.//if ((status.status == 8) || (status.status == 9)) {
   printStatus(status);
   exit(-1);
 }
 // Now that the job has successfully finished, we retrieve the output
  //
 string outputDir ="/tmp";
 job.getOutput(outputDir);
 cout << "\nThe output has been retrieved and stored in the directory "
                 << outputDir << endl;
  return 0;
} catch (Exception &exc){
 cerr << "\nWMS Error\n";
  cerr << exc.printStackTrace();
} 
return -1;
}
```
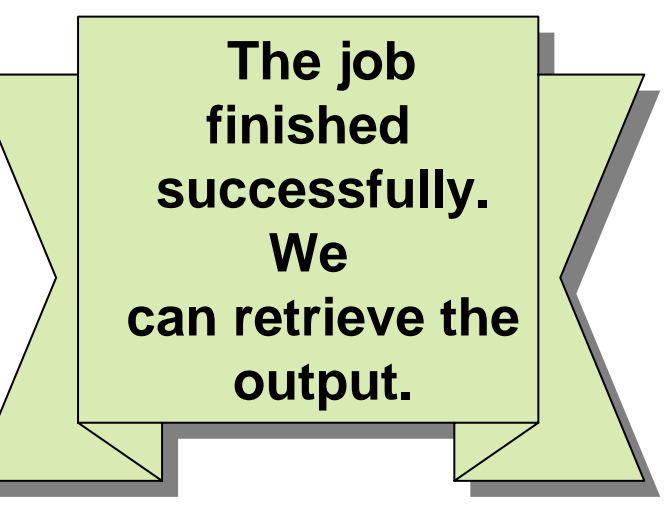

# **Enabling Grids for E-sciencE** WMS APIs

 $C = qcc-3.2.2$ *GLOBUS\_FLAVOR = gcc32*

*ARES\_LIBS = -lares BOOST\_LIBS = -L/opt/boost/gcc-3.2.2/lib/release -lboost\_fs \ -lboost\_thread -lpthread -lboost\_regex CLASSAD\_LIBS = -L/opt/classads/gcc-3.2.2/lib -lclassad EXPAT\_LIBS = -lexpat GLOBUS\_THR\_LIBS = -L/opt/globus/lib -lglobus\_gass\_copy\_gcc32dbgpthr \ -lglobus\_ftp\_client\_gcc32dbgpthr -lglobus\_gass\_transfer\_gcc32dbgpthr \ -lglobus\_ftp\_control\_gcc32dbgpthr -lglobus\_io\_gcc32dbgpthr \ -lglobus\_gss\_assist\_gcc32dbgpthr -lglobus\_gssapi\_gsi\_gcc32dbgpthr \ -lglobus\_gsi\_proxy\_core\_gcc32dbgpthr \ -lglobus\_gsi\_credential\_gcc32dbgpthr \ -lglobus\_gsi\_callback\_gcc32dbgpthr -lglobus\_oldgaa\_gcc32dbgpthr \ -lglobus\_gsi\_sysconfig\_gcc32dbgpthr \ -lglobus\_gsi\_cert\_utils\_gcc32dbgpthr \ -lglobus\_openssl\_gcc32dbgpthr -lglobus\_proxy\_ssl\_gcc32dbgpthr \ -lglobus\_openssl\_error\_gcc32dbgpthr -lssl\_gcc32dbgpthr \ -lcrypto\_gcc32dbgpthr -lglobus\_common\_gcc32dbgpthr GLOBUS\_COMMON\_THR\_LIBS = -L/opt/globus/lib -L/opt/globus/lib \ -lglobus\_common\_gcc32dbgpthr GLOBUS\_SSL\_THR\_LIBS = -L/opt/globus/lib -L/opt/globus/lib \ -lssl\_gcc32dbgpthr -lcrypto\_gcc32dbgpthr VOMS\_CPP\_LIBS = -L/opt/edg/lib -lvomsapi\_gcc32dbgpthr all: workload* 

### **Makefile**

#### *workload: workload.o*

*\$(CC) -o workload \ -L\${EDG\_LOCATION}/lib -ledg\_wl\_common\_requestad \ –lpthread \ -ledg\_wl\_userinterface\_client \ -ledg\_wl\_exceptions -ledg\_wl\_logging \ -ledg\_wl\_loggingpp \ -ledg\_wl\_globus\_ftp\_util -ledg\_wl\_util \ -ledg\_wl\_common\_requestad \ -ledg\_wl\_jobid -ledg\_wl\_logger -ledg\_wl\_gsisocket\_pp \ -ledg\_wl\_checkpointing -ledg\_wl\_ssl\_helpers \ -ledg\_wl\_ssl\_pthr\_helpers \ \$(VOMS\_CPP\_LIBS) \ \$(CLASSAD\_LIBS) \$(EXPAT\_LIBS) \$(ARES\_LIBS) \ \$(BOOST\_LIBS) \ \$(GLOBUS\_THR\_LIBS) \ \$(GLOBUS\_COMMON\_THR\_LIBS) \ \$(GLOBUS\_SSL\_THR\_LIBS) \ workload.o* 

*workload.o: workload.cpp*

*\$(CC) -I \${EDG\_LOCATION}/include \ -I/opt/classads/gcc-3.2.2/include -c workload.cpp*

*clean:*

*rm -rf workload workload.o*